# DIY Data Mining, Information Visualization, and Science Maps

### Katy Börner

Cyberinfrastructure for Network Science Center, Director Information Visualization Laboratory, Director School of Library and Information Science Indiana University, Bloomington, IN

With special thanks to the members at the Cyberinfrastructure for Network Science Center; the Sci2, NWB, and EpiC team; and the VIVO Collaboration

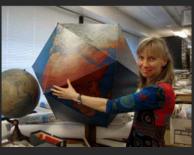

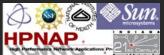

Werklunch at DANS, KNAW The Hague, The Netherlands

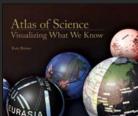

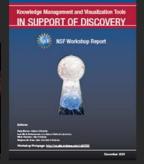

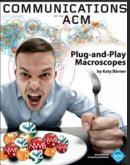

January 23, 2012

### Overview

- Data mining and visualization research that aims to increase our scientific understanding of the structure and dynamics of science and technology.
- Novel approaches and services that improve information access, researcher networking, and research management.
- Data services and plug-and-play macroscope tools that commoditize data mining and visualization.

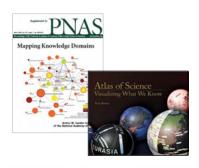

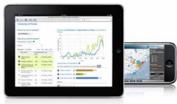

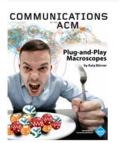

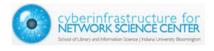

### Overview

- 1. Data mining and visualization research that aims to increase our scientific understanding of the structure and dynamics of science and technology.
- 2. Novel approaches and services that improve information access, researcher networking, and research management.
- 3. Data services and plug-and-play macroscope tools that commoditize data mining and visualization.

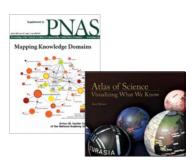

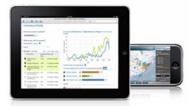

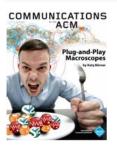

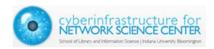

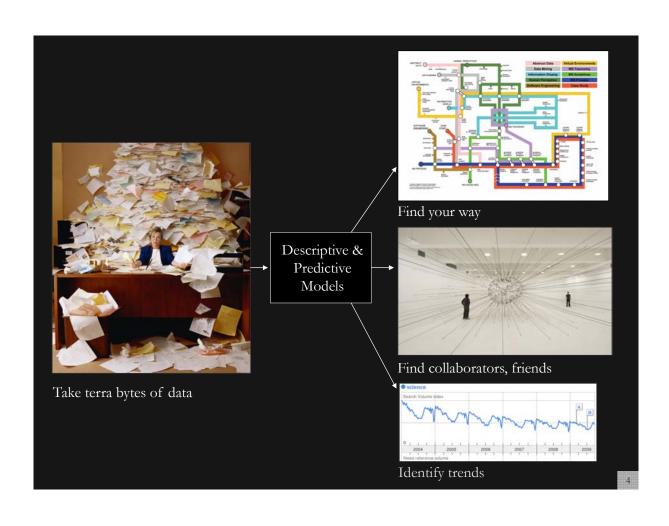

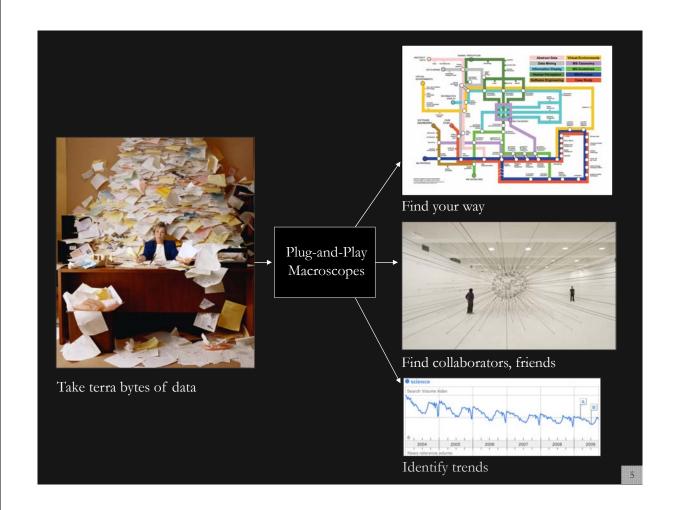

# Type of Analysis vs. Level of Analysis

|                                   | Micro/Individual<br>(1-100 records)            | Meso/Local<br>(101–10,000 records)                                    | Macro/Global<br>(10,000 < records)      |
|-----------------------------------|------------------------------------------------|-----------------------------------------------------------------------|-----------------------------------------|
| Statistical<br>Analysis/Profiling | Individual person and their expertise profiles | Larger labs, centers,<br>universities, research<br>domains, or states | All of NSF, all of USA, all of science. |
| Temporal Analysis<br>(When)       | Funding portfolio of one individual            | Mapping topic bursts in 20-years of PNAS                              | 113 Years of Physics<br>Research        |
| Geospatial Analysis<br>(Where)    | Career trajectory of one individual            | Mapping a states intellectual landscape                               | PNAS publications                       |
| Topical Analysis<br>(What)        | Base knowledge from which one grant draws.     | Knowledge flows in<br>Chemistry research                              | VxOrd/Topic maps of<br>NIH funding      |
| Network Analysis<br>(With Whom?)  | NSF Co-PI network of one individual            | Co-author network                                                     | NIH's core competency                   |

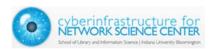

# Type of Analysis vs. Level of Analysis

|                                   | Micro/Individual<br>(1-100 records)            | Meso/Local<br>(101–10,000 records)                                   | Macro/Global<br>(10,000 < records) |
|-----------------------------------|------------------------------------------------|----------------------------------------------------------------------|------------------------------------|
| Statistical<br>Analysis/Profiling | Individual person and their expertise profiles | Larger labs, centers,<br>universities, research<br>domains or states | All of NS all of sci               |
| Temporal Analysis<br>(When)       | Funding portfolio of one individual            | ic bursts<br>of PNAS                                                 | 113 Years of PResearch             |
| Geospatial Analysis<br>(Where)    | Career trajectory of one individual            | intellectual la                                                      | PNAS                               |
| Topical Analysis<br>(What)        |                                                | research                                                             | VxOrd/Topic r<br>NIH funding       |
| Network Analysis<br>(With Whom?)  | NSF work of one                                |                                                                      | NIH'scy                            |

Mapping Indiana's Intellectual Space

Identify

> Pockets of innovation

> Pathways from ideas to products

> Interplay of industry and academia

Academic vs. Academic Academic Academic Academic vs. Industry Industry vs. Industry Industry vs. Industry Industry vs. Industry Industry vs. Industry Industry vs. Industry Industry vs. Industry vs. Industry Vs. Industry Vs.

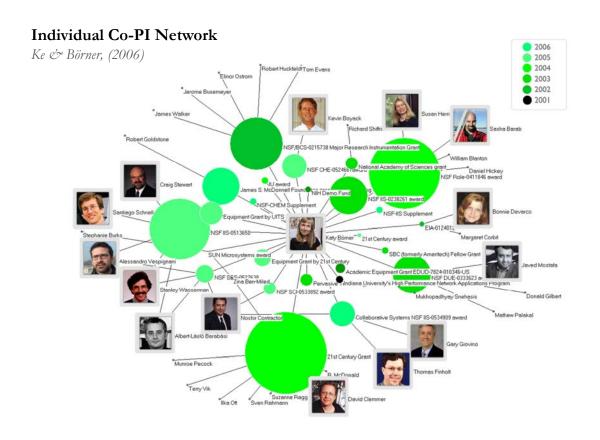

### Mapping the Evolution of Co-Authorship Networks

Ke, Visvanath & Börner, (2004) Won 1st price at the IEEE InfoVis Contest.

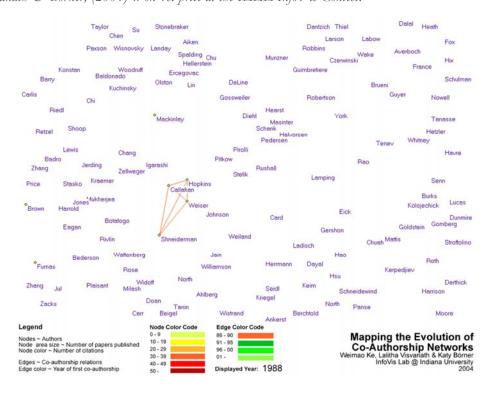

### Mapping the Evolution of Co-Authorship Networks

Ke, Visuanath & Börner, (2004) Won 1st price at the IEEE InfoVis Contest.

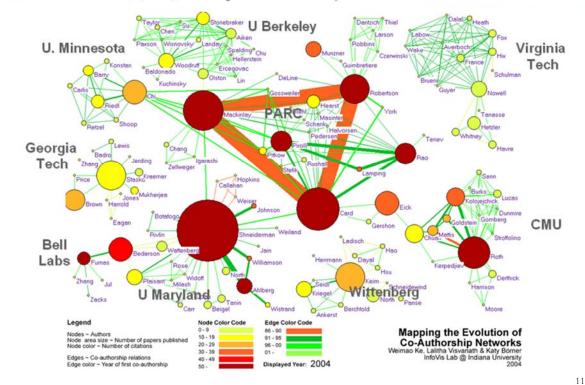

Studying the Emerging Global Brain: Analyzing and Visualizing the Impact of

**Co-Authorship Teams** 

Börner, Dall'Asta, Ke & Vespignani (2005) Complexity, 10(4):58-67.

### Research question:

• Is science driven by prolific single experts or by high-impact co-authorship teams?

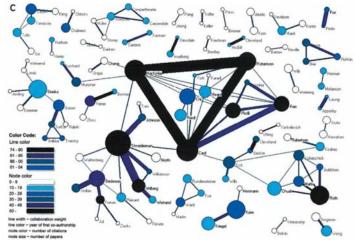

### **Contributions:**

- New approach to allocate citational credit.
- Novel weighted graph representation.
- Visualization of the growth of weighted co-author network.
- Centrality measures to identify author impact.
- Global statistical analysis of paper production and citations in correlation with coauthorship team size over time.
- Local, author-centered entropy measure.

# Mapping Transdisciplinary Tobacco Use Research Centers Publications

Compare R01 investigator based funding with TTURC Center awards in terms of number of publications and evolving co-author networks.

Zoss & Börner, forthcoming.

Supported by NIH/NCI Contract HHSN261200800812

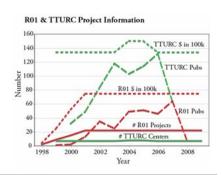

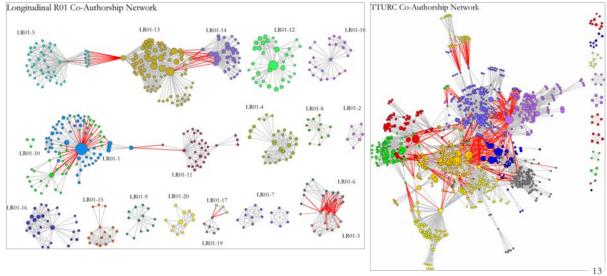

# MEDLINE Publication Output by The National Institutes of Health (NIH) Using Nine Years of ExPORTER Data

Katy Börner, Nianli Ma, Joseph R. Biberstine, Cyberinfrastructure for Network Science Center, SLIS, Indiana University, Robin M. Wagner, Rediet Berhane, Hong Jiang, Susan E. Ivey, Katrina Pearson and Carl McCabe, Reporting Branch, Division of Information Services, Office of Research Information Systems, Office of Extramural Research, Office of the Director, National Institutes of Health (NIH), Bethesda, MD.

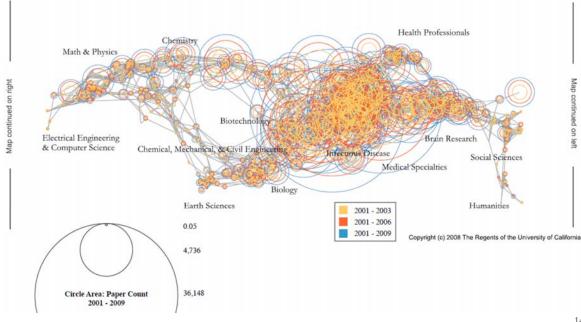

### Mapping Topic Bursts CLONING RNA ne expression regulation Co-word space of molecular weight the top 50 highly kinetics frequent and bursty 96 nerase chain reaction transfection words used in the activation sequence homology top 10% most EXPRESSION. models highly cited PNAS 92' & 94' comparative study induction acid hybridization publications in ignal transduction CELL LINE 90' antibodies 1982-2001. 2000' tumor cells GENES structural inbred strains plasmids Mane & Börner. (2004) MOLECULAR SEQUENCE DATA PNAS, 101(Suppl. 1): rats mutagenesis 5287-5290. nucleic acid apoptosis growth-factor •95' base sequence Color Code 82 - 85 86 - 89 90 - 93 94 - 97 amino acid sequence circle size ~ burst weight ring color ~ year of max word count years of 2nd and 3rd burst are given in color gene expression

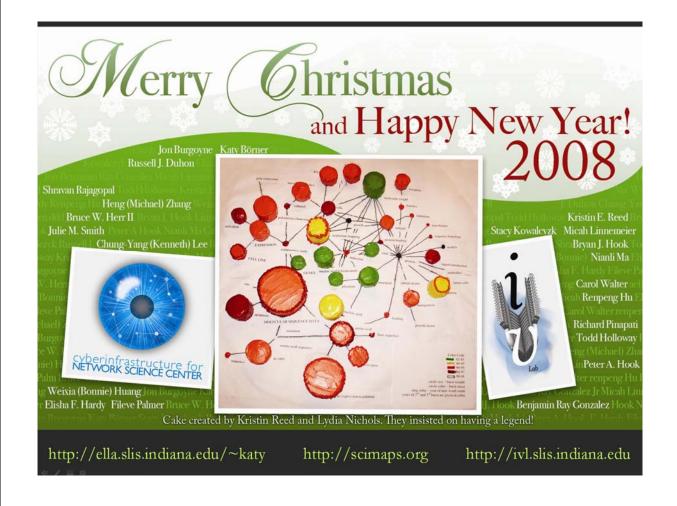

### References

Börner, Katy, Chen, Chaomei, and Boyack, Kevin. (2003). **Visualizing Knowledge Domains.** In Blaise Cronin (Ed.), *ARIST*, Medford, NJ: Information Today, Volume 37, Chapter 5, pp. 179-255.

http://ivl.slis.indiana.edu/km/pub/2003-borner-arist.pdf

Shiffrin, Richard M. and Börner, Katy (Eds.) (2004). **Mapping Knowledge Domains**. Proceedings of the National Academy of Sciences of the United States of America, 101(Suppl\_1).

http://www.pnas.org/content/vol101/suppl\_1/

Börner, Katy, Sanyal, Soma and Vespignani, Alessandro (2007). **Network Science.** In Blaise Cronin (Ed.), *ARIST*, Information Today, Inc., Volume 41, Chapter 12, pp. 537-607.

http://ivl.slis.indiana.edu/km/pub/2007-borner-arist.pdf

Börner, Katy (2010) **Atlas of Science**. MIT Press. <a href="http://scimaps.org/atlas">http://scimaps.org/atlas</a>

Scharnhorst, Andrea, Börner, Katy, van den Besselaar, Peter (2011) **Models of Science Dynamics**. Springer Verlag.

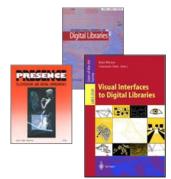

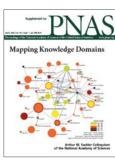

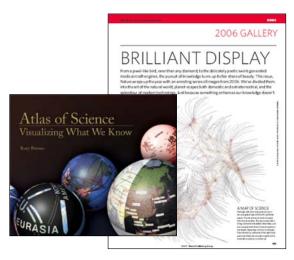

4.7

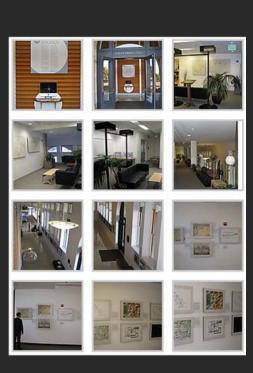

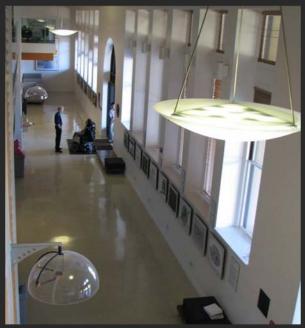

Debut of 5<sup>th</sup> Iteration of Mapping Science Exhibit at MEDIA X was on May 18, 2009 at Wallenberg Hall, Stanford University, <a href="http://mediax.stanford.edu">http://mediax.stanford.edu</a>, <a href="http://mediax.stanford.edu">http://mediax.stanford.edu</a>, <a href="http://scaleindependentthought.typepad.com/photos/scimaps">http://scaleindependentthought.typepad.com/photos/scimaps</a>

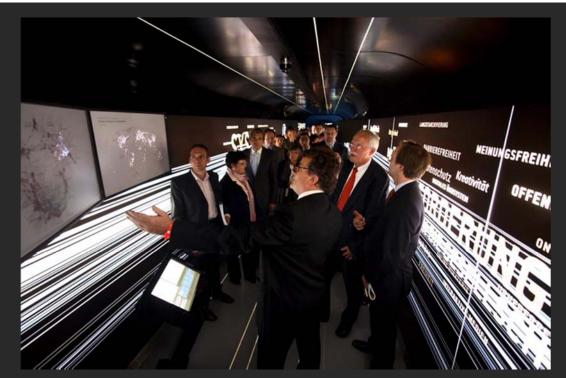

Science Maps in "Expedition Zukunft" science train visiting 62 cities in 7 months 12 coaches, 300 m long Opening was on April 23<sup>rd</sup>, 2009 by German Chancellor Merkel

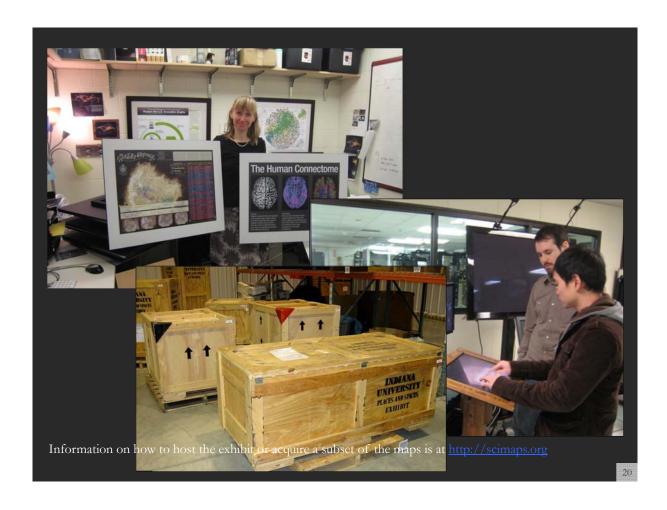

### Overview

- 1. Data mining and visualization research that aims to increase our scientific understanding of the structure and dynamics of science and technology.
- 2. Novel approaches and services that improve information access, researcher networking, and research management.
- 3. Data services and plug-and-play macroscope tools that commoditize data mining and visualization

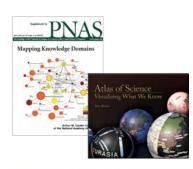

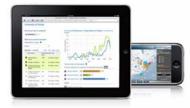

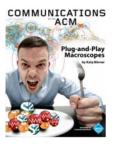

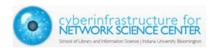

### Different Stakeholder Groups and Their Needs

### **Funding Agencies**

Need to monitor (long-term) money flow and research developments, identify areas for future development, stimulate new research areas, evaluate funding strategies for different programs, decide on project durations, funding patterns.

### **Scholars**

Want easy access to research results, relevant funding programs and their success rates, potential collaborators, competitors, related projects/publications (research push).

### **Industry**

Is interested in fast and easy access to major results, experts, etc. Influences the direction of research by entering information on needed technologies (industry-pull).

### Advantages for Publishers

Need easy to use interfaces to massive amounts of interlinked data. Need to communicate data provenance, quality, and context.

### Society

Needs easy access to scientific knowledge and expertise.

### Scholars Have Different Roles/Needs

- **Researchers and Authors**—need to select promising research topics, students, collaborators, and publication venues to increase their reputation. They benefit from a global view of competencies, reputation and connectivity of scholars; hot and cold research topics and bursts of activity, and funding available per research area.
- **Editors**—have to determine editorial board members, assign papers to reviewers, and ultimately accept or reject papers. Editors need to know the position of their journals in the evolving world of science. They need to advertise their journals appropriately and attract high-quality submissions, which will in turn increase the journal's reputation.
- **Reviewers**—read, critique, and suggest changes to help improve the quality of papers and funding proposals. They need to identify related works that should be cited or complementary skills that authors might consider when selecting project collaborators.
- **Teachers/Mentors**—teach classes, train doctoral students, and supervise postdoctoral researchers. They need to identify key works, experts, and examples relevant to a topic area and teach them in the context of global science.
- **Inventors**—create intellectual property and obtain patents, thus needing to navigate and make sense of research spaces as well as intellectual property spaces.
- **Investigators**—scholars need funding to support students, hire staff, purchase equipment, or attend conferences. Here, research interests and proposals have to be matched with existing federal and commercial funding opportunities, possible industry collaborators and sponsors.
- **Team Leads and Science Administrators**—many scholars direct multiple research projects simultaneously. Some have full-time staff, research scientists, and technicians in their laboratories and centers. Leaders need to evaluate performance and provide references for current or previous members; report the progress of different projects to funding agencies.

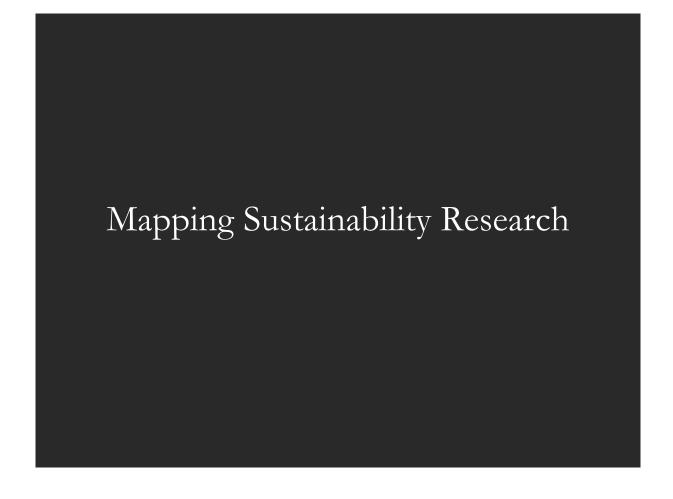

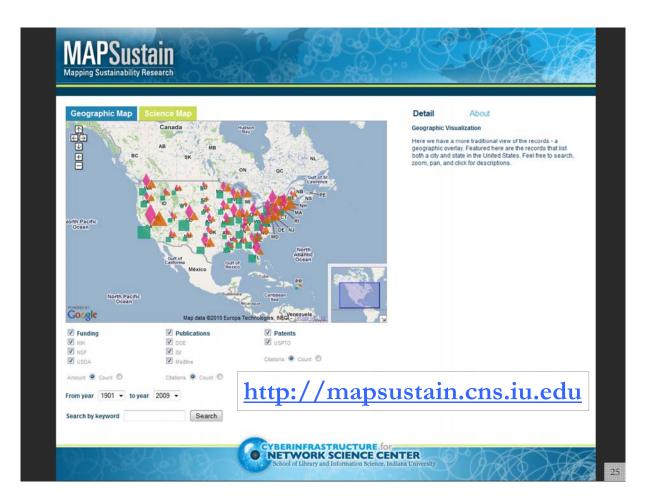

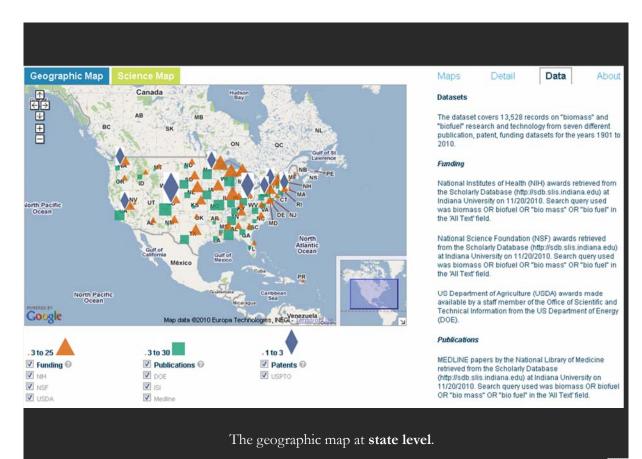

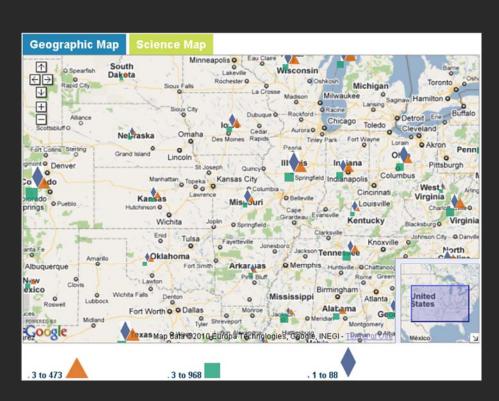

The geographic map at city level.

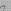

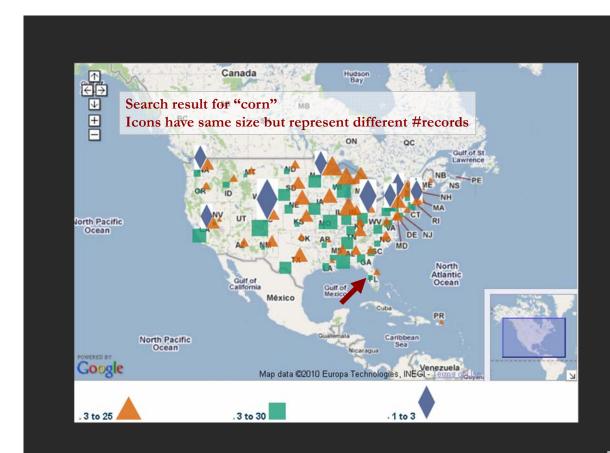

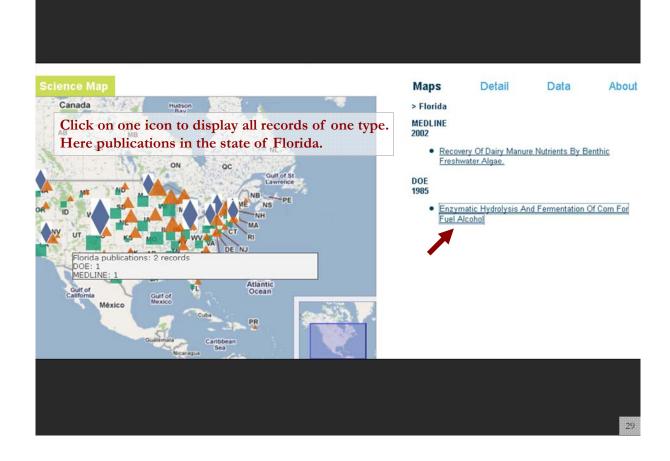

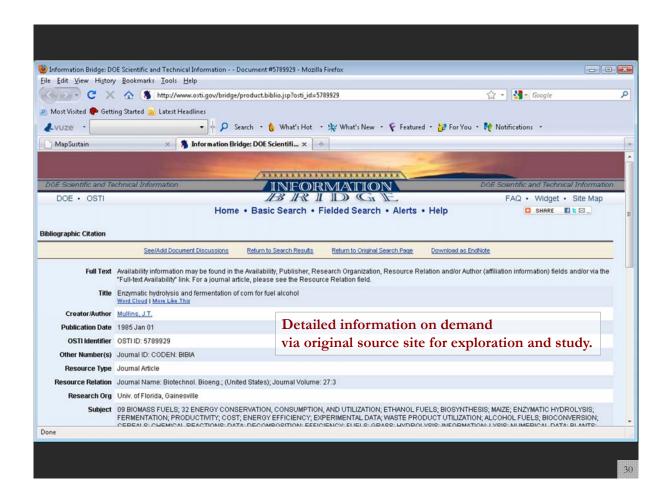

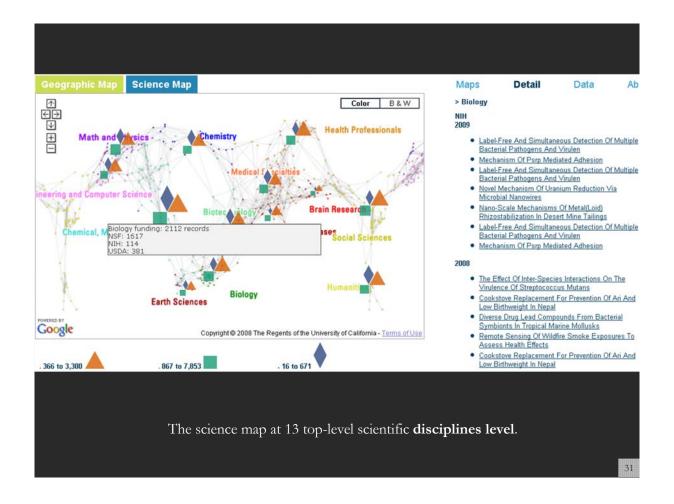

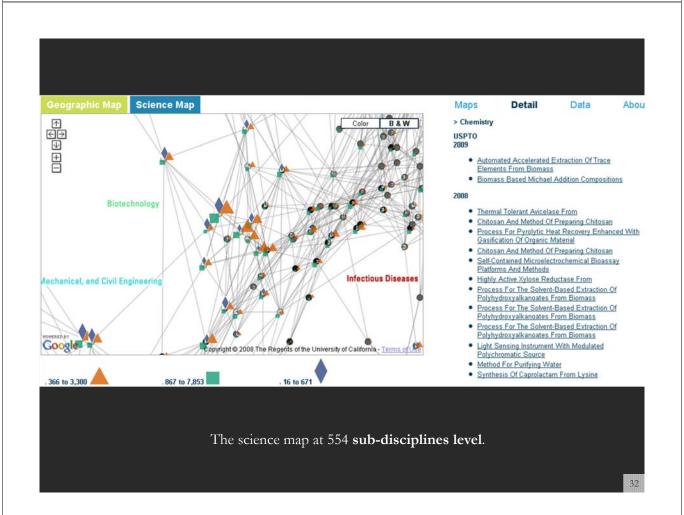

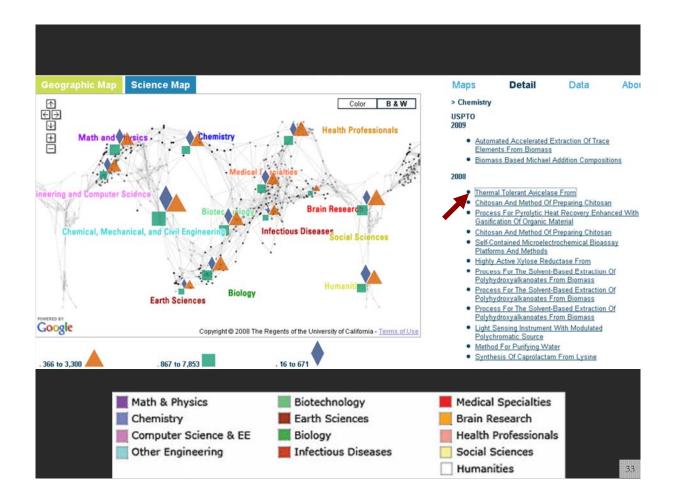

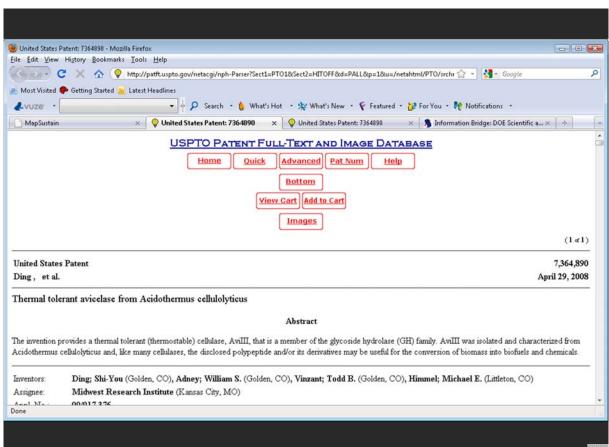

# NIH Topic Maps

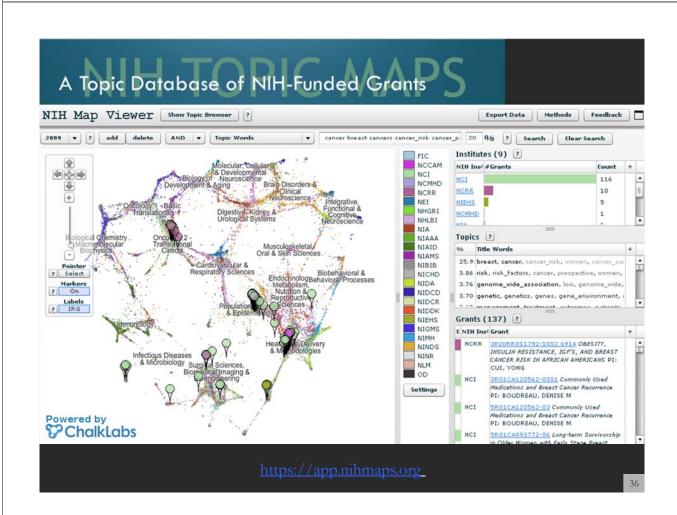

### A Topic Database of NIH-Funded Grants NIH Topic Browser Show Map Viewer ? Export Data Methods Feedback Topics by NIH Institute Topics by Category 2009 ▼ ? add delete AND ▼ Exact Text Search Clear Search ▼ cancer 2009 Grants (137) Institutes (9) Col NIH Inst Project/Subproje Title Investigator(s) #1 Topi ▼ #1 Topic Worc + NIH Inst #Grants Count + 3P20RR011792- OBESITY, INSULIN RESISTANCE, IGF'S, AND BREAST CUI, YONG NCRR cancer brea... NCI 116 1082 6914 CANCER RISK IN AFRICAN AMERICANS (50%) NCRR 10 3R01CA120562-Commonly Used Medications and Breast Cancer BOUDREAU, DENISE M NIEHS 5 NCMHD 5R01CA120562-Commonly Used Medications and Breast Cancer BOUDREAU, DENISE M cancer brea... NIA 1 Recurrence (42%) Long-term Survivorship in Older Women with Early Stage Breast Cancer NCCAM 1 5R01CA093772-SILLIMAN, REBECCA A 686 cancer brea... (42%) NICHD 1 5R01CA064277- Shanghai Breast Cancer Study NINR 1 (4196) NHGRI Similar Grants Show Top 100 on Map **Topics** Topic Topic Words Title Words Simil: C NIH Inst Grant 1R01CA129639-01A2 Genome-Wide Association Study of Radiation Exposure and Bilateral Breast Cancer PI: BERNSTEIN, JONINE LISA 25.91 686 6.51 NCI 3.86 437 risk risk factors cases cohort prospective high ris risk, risk factors, 6.46 NCI 1K07CA136758-01A1 Genetic variants in the PI3K pathway in 3.76 544 snps snp genome\_wide\_association cases genes genome\_wide\_ass mammographic density and breast cancer PI: THOMPSON, CHERYL L. 3.70 173 genetic genes risk susceptibility polymorphisms ( genetic, genetics, 6.31 NCI 5P50CA116199-05 UTMDACC SPORE in Breast Cancer PI: HORTOBAGYI, treatment patients management patient outcome management, trea 1.64 conference meeting workshop symposium scienti th, conference, syr 235 6.02 NCI 2R01CA050385-21A1 Risk Factors for Breast Cancer in Younger Nurses PI: WILLETT, WALTER C. 1.63 351 community implementation community based he community, preve SR01CA127617-02 Who Cares For Older Breast Cancer Surivors And How Does It Affect Quality? PI: MANDELBLATT, JEANNE 1.54 million disease treatment united\_states public\_he disease, treatmen https://app.nihmaps.org

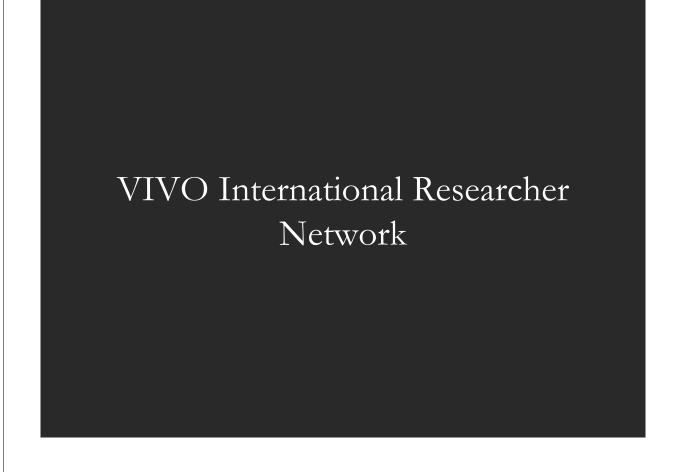

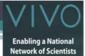

### VIVO: A Semantic Approach to Creating a National Network of Researchers (http://vivoweb.org)

- Semantic web application and ontology editor originally developed at Cornell U.
- · Integrates research and scholarship info from systems of record across institution(s).
- · Facilitates research discovery and crossdisciplinary collaboration.
- Simplify reporting tasks, e.g., generate biosketch, department report.

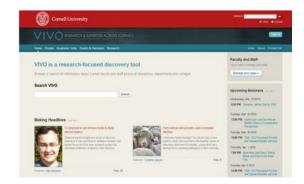

### Funded by \$12 million NIH award.

Cornell University: Dean Krafft (Cornell PI), Manolo Bevia, Jim Blake, Nick Cappadona, Brian Caruso, Jon Corson-Rikert, Elly Cramer, Medha Devare, John Fereira, Brian Lowe, Stella Mitchell, Holly Mistlebauer, Anup Sawant, Christopher Westling, Rebecca Younes. University of Florida: Mike Conlon (VIVO and UF PI), Cecilia Botero, Kerry Britt, Erin Brooks, Amy Buhler, Ellie Bushhousen, Chris Case, Valrie Davis, Nita Ferree, Chris Haines, Rae Jesano, Margeaux Johnson, Sara Kreinest, Yang Li, Paula Markes, Sara Russell Gonzalez, Alexander Rockwell, Nancy Schaefer, Michele R. Tennant, George Hack, Chris Barnes, Narayan Raum, Brenda Stevens, Alicia Turner, Stephen Williams. **Indiana University**: Katy Borner (IU PI), William Barnett, Shanshan Chen, Ying Ding, Russell Duhon, Jon Dunn, Micah Linnemeier, Nianli Ma, Robert McDonald, Barbara Ann O'Leary, Mark Price, Yuyin Sun, Alan Walsh, Brian Wheeler, Angela Zoss. Ponce School of Medicine: Richard Noel (Ponce PI), Ricardo Espada, Damaris Torres. The Scripps Research Institute: Gerald Joyce (Scripps PI), Greg Dunlap, Catherine Dunn, Brant Kelley, Paula King, Angela Murrell, Barbara Noble, Cary Thomas, Michaeleen Trimarchi. Washington University, St. Louis: Rakesh Nagarajan (WUSTL PI), Kristi L. Holmes, Sunita B. Koul, Leslie D. McIntosh. Weill Cornell Medical College: Curtis Cole (Weill PI), Paul Albert, Victor Brodsky, Adam Cheriff, Oscar Cruz, Dan Dickinson, Chris Huang, Itay Klaz, Peter Michelini, Grace Migliorisi, John Ruffing, Jason Specland, Tru Tran, Jesse Turner, Vinay Varughese.

VIVO ENABLING NATIONAL NETWORKING OF SCIEN 39

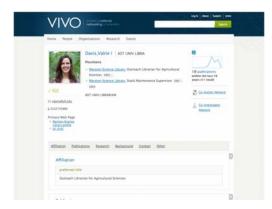

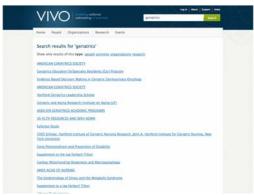

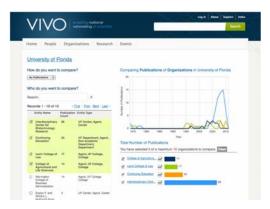

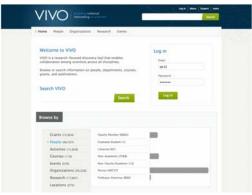

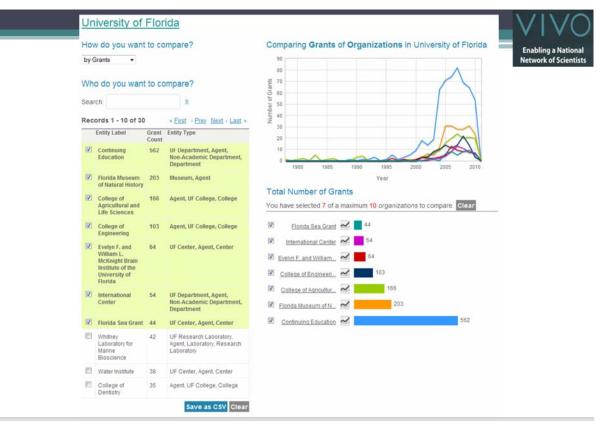

**Temporal Analysis (When)** Temporal visualizations of the number of papers/funding award at the institution, school, department, and people level

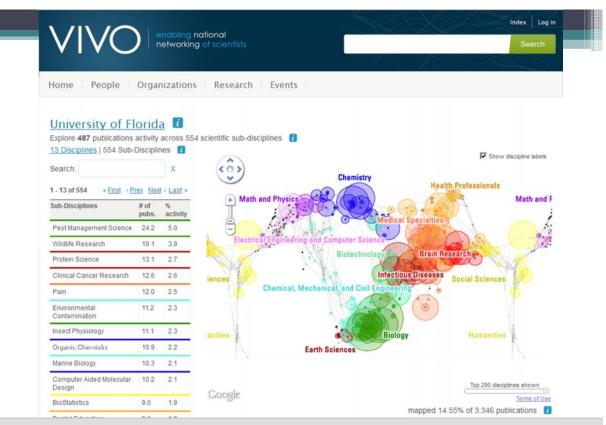

**Topical Analysis (What)** Science map overlays will show where a person, department, or university publishes most in the world of science. (in work)

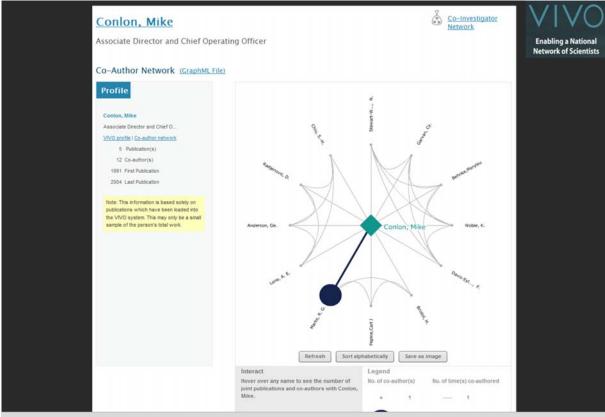

**Network Analysis (With Whom?)** Who is co-authoring, co-investigating, co-inventing with whom? What teams are most productive in what projects?

43

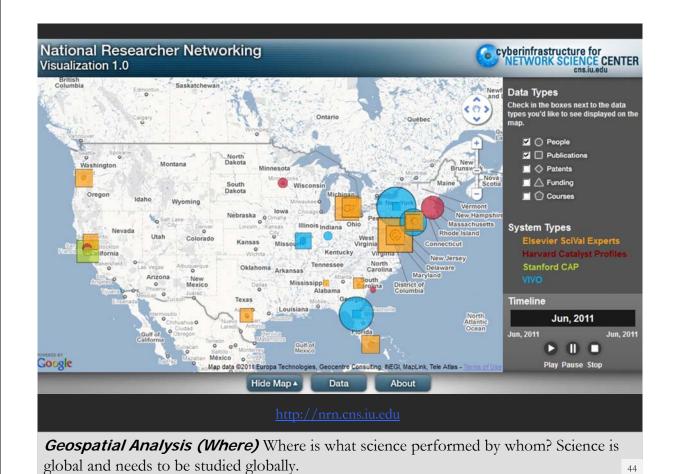

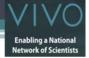

### VIVO On-The-Go

### Overview, Interactivity, Details on Demand

come to commonly used devices and environments

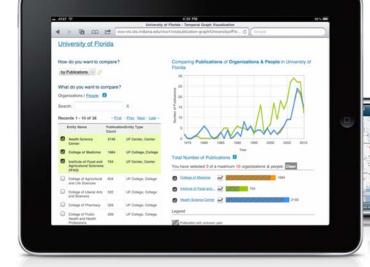

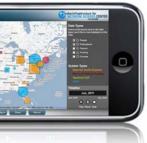

VIVO successor national methodological action

45

# Person This information is about some to public during which have been based onto the VivO system. This made onto be a small sample of the person's total work. General Statistics 457 to re-dendron been 2001 to 200 CCCELETAD Co-Author Network Committed. Fall 13 con-afford) 25 con-afford to send and send and send

### Download Data

### **General Statistics**

- 36 publication(s) from 2001 to 2010 (.CSV File)
- 80 co-author(s) from 2001 to 2010 (.CSV File)

### **Co-Author Network**

(GraphML File)

Save as Image (.PNG file)

### **Tables**

- Publications per year (.CSV File)
- Co-authors (.CSV File)

http://vivo.iu.edu/vis/author-network/person25557

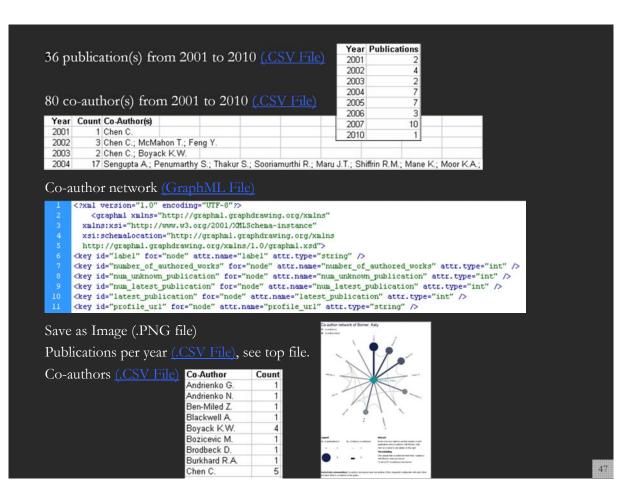

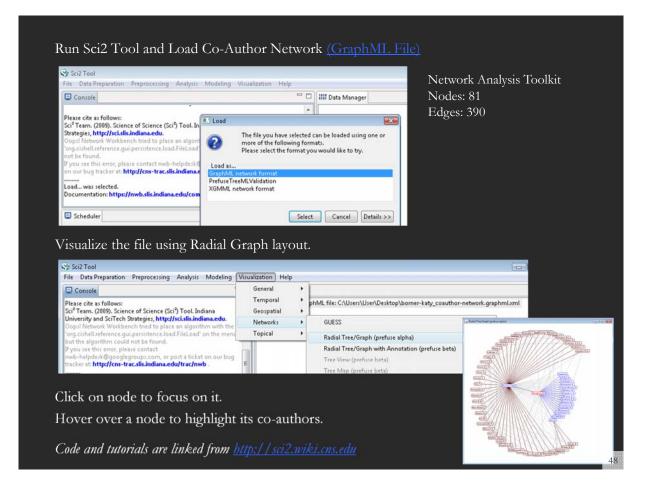

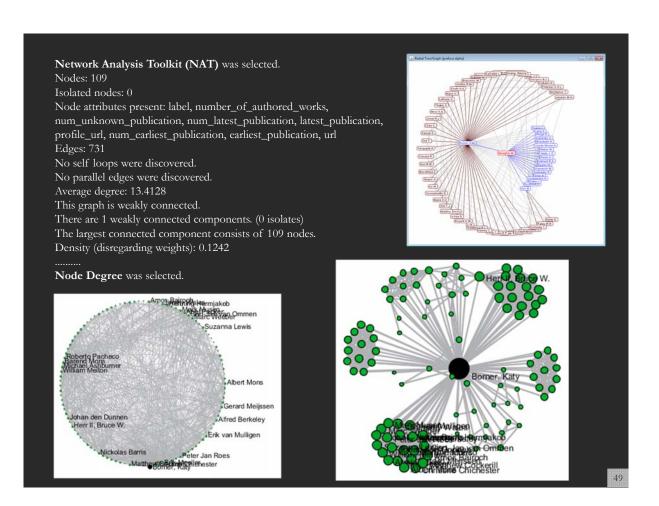

Börner: Insightful Visualizations of National Researcher Networking Data

### 50

### **Develop VIVO Visualizations**

See also Visualization in VIVO Workshop on Aug 24, 2011 <a href="http://wiki.cns.iu.edu/display/PRES/VIVO+Presentation">http://wiki.cns.iu.edu/display/PRES/VIVO+Presentation</a>

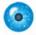

### **VIVO Presentation**

4 Added by Chin Hua Kong, last edited by Chintan Tank on Aug 24, 2011 (view change)

### August, 2011 Workshop

### Material

- Java 1.5 or higher A programming language and computing platform for developing cross OS softwares.
- Science of Science tool (Sci2) An desktop application for information analysis and visualization.
- . Gephi An interactive visualization tool for networks and complex systems, dynamic and hierarchical graphs.
- VIVO August 2011 workshop data.zip Hands on workshop data package

### Slides

- Tutorial Slides presented at the VIVO Conference 2011
- Pre-Questionnaire and Post-Questionnaire

### **Demo Links**

- · Map of Science Visualization (dev link)
- Temporal Graph Visualization (dev link)
- National Researcher Networking Visualization
   Nord Cloud Visualization doubles
- Word Cloud Visualization dev link

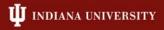

### **Develop VIVO Visualizations**

http://vivo-vis.slis.indiana.edu/vivo1/vis/word-cloud/n868

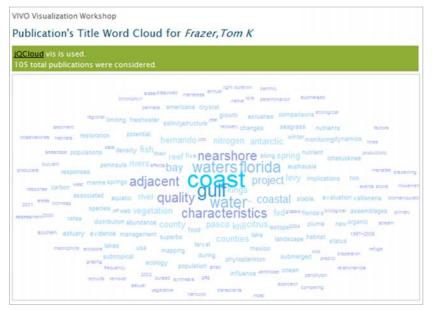

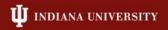

### Overview

- 1. Data mining and visualization research that aims to increase our scientific understanding of the structure and dynamics of science and technology.
- 2. Novel approaches and services that improve information access, researcher networking, and research management.
- 3. Data services and plug-and-play macroscope tools that commoditize data mining and visualization.

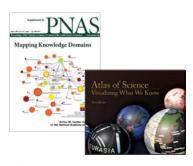

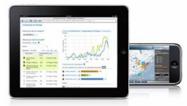

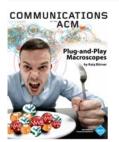

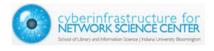

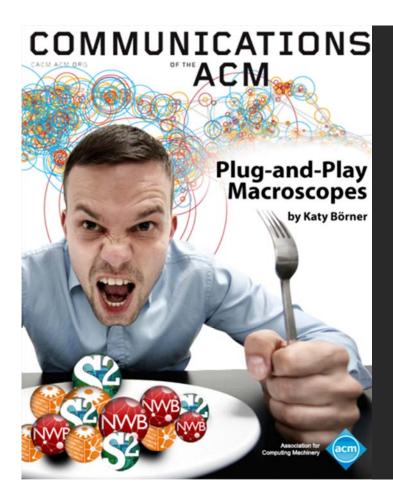

Börner, Katy. (March 2011). Plug-and-Play Macroscopes. Communications of the ACM, 54(3), 60-69.

Video and paper are at

Needs-Driven Workflow Design using a modular data acquisition/analysis/ modeling/visualization pipeline as well as modular visualization layers.

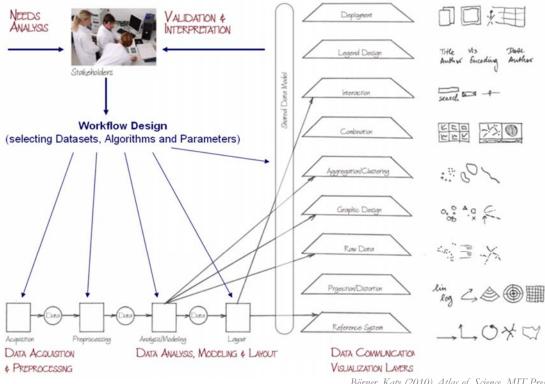

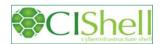

### OSGi & CIShell

- ➤ CIShell (<a href="http://cishell.org">http://cishell.org</a>) is an open source software specification for the integration and utilization of datasets, algorithms, and tools.
- ➤ It extends the Open Services Gateway Initiative (OSGi) (<a href="http://osgi.org">http://osgi.org</a>), a standardized, component oriented, computing environment for networked services widely used in industry since more than 10 years.
- > Specifically, CIShell provides "sockets" into which existing and new datasets, algorithms, and tools can be plugged using a wizard-driven process.

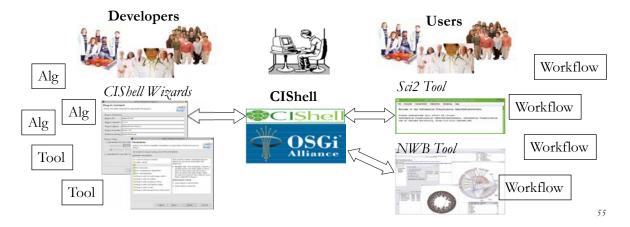

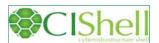

### CIShell Developer Guide

(http://cishell.wiki.cns.iu.edu)

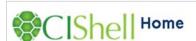

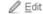

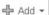

Added by Micah Linnemeier, last edited by Micah Linnemeier on Mar 16, 2011 (view change)

### About the Cyberinfrastructure Shell

The Cyberinfrastructure Shell (CIShell) is an open source, community-driven platform for the integration and utilization of datasets, algorithms, tools, and computing resources. Algorithm integration support is built in for Java and most other programming languages. Being Java based, it will run on almost all platforms. The software and specification is released under an Apache 2.0 License.

CIShell is the basis of Network Workbench, TexTrend, Sci2 and the upcoming EpiC tool.

CIShell supports remote execution of algorithms. A standard web service definition is in development that will allow pools of algorithms to transparently be used in a peer-to-peer, client-server, or web front-end fashion.

### **CIShell Features**

# A framework for easy integration of new and existing algorithms written in any programming language

Using CIShell, an algorithm writer can fully concentrate on creating their own algorithm in whatever language they are comfortable with. Simple tools are provided to then take their algorithm and

### Learn More...

- CIShell Papers
- CIShell Powered Tools
- · Algorithms
- Plugins (coming soon)
- Misc. Tool Documentation
- CIShell Web Services (coming soon)
- Screenshots

### **Getting Started...**

- · Documentation & Developer Resources
- Download

### Getting Involved...

Contact Us

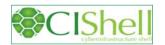

### CIShell Portal (http://cishell.org)

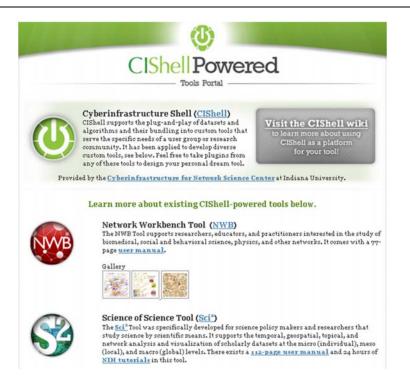

57

### Downloads for NWB Tool Releases NetworkWorkbench **Network Workbench Tool** http://nwb.cns.edu 89,559 The Network Workbench (NWB) tool supports researchers, educators, and practitioners interested in the study of biomedical, social and behavioral science, physics, and other networks. In February 2009, the tool provides more 169 plugins that support the preprocessing, analysis, modeling, and visualization of more How to cite this project networks. News & Updates More than 50 of these plugins can be v.0.3 v.0.7 + post 5.1.09 Kaelble, Steve. 2009. <u>Mapping the Knowledge</u>. Research & Creative Activity. (website accessed 5/1/09) applied or were specifically designed for v.0.8 + pre v.0.4v.0.5 v.0.9 + pre S&T studies. - 3.23.09 1.0.0 beta 5 Released v.0.6 v.1.0.0 + pre 1.23.09 Ann Mcranie's tutorial abstract for Total # of Downloads It has been downloaded more than 65,000 11.4.08 Two NWB Pls featured in "Connected Power of Six Degrees," 2008, Anna Maria Tal Director, Australian Broadcasting Corporation (YouTube) [Full Video (300MB)] Getting Started See more documentation times since December 2006. Get involved

Herr II, Bruce W., Huang, Weixia (Bonnie), Penumarthy, Shashikant & Börner, Katy. (2007). Designing Highly Flexible and Usable Cyberinfrastructures for Convergence. In Bainbridge, William S. & Roco, Mihail C. (Eds.), Progress in Convergence - Technologies for Human Wellbeing (Vol. 1093, pp. 161-179), Annals of the New York Academy of Sciences, Boston, MA.

### **Computational Proteomics**

What relationships exist between protein targets of all drugs and all disease-gene products in the human protein—protein interaction network?

Yildriim, Muhammed
A., Kwan-II Goh,
Michael E. Cusick,
Albert-László Barabási,
and Marc Vidal. (2007).
Drug-target Network.
Nature Biotechnology
25 no. 10: 1119-1126.

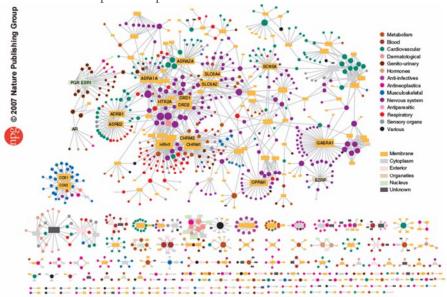

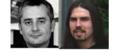

Figure 2 Drug-target network (DT network). The DT network is generated by using the known associations between FDA-approved drugs and their target proteins. Circles and rectangles correspond to drugs and target proteins, respectively. A link is placed between a drug node and a target node if the protein is a known target of that drug. The area of the drug (protein) node is proportional to the number of targets that the drug has (the number of drugs targeting the protein). Color codes are given in the legend. Drug nodes (circles) are colored according to their Anatomical Therapeutic Chemical Classification, and the target proteins (rectangular boxes) are colored according to their Anatomical Therapeutic Chemical Classification, and the target proteins (rectangular boxes) are colored according to their action of their cellular component obtained from the Gene Ontology database.

59

# Computational Economics Does the type of product that a

Does the type of product that a country exports matter for subsequent economic performance?

C. A. Hidalgo, B. Klinger,
A.-L. Barabási, R. Hausmann
(2007) The Product Space
Conditions the Development
of Nations. Science 317,
482 (2007).

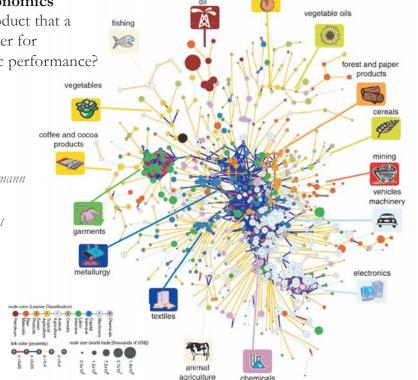

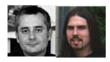

Fig. 1. The product space. (A) Hierarchically clustered proximity (6) matrix representing the 775 SITC-4 product classes exported in the 1998–2000 period. (B) Network representation of the product space. Links are color coded

with their proximity value. The sizes of the nodes are proportional to world trade, and their colors are chosen according to the classification introduced by

### Computational Social Science

Studying large scale social networks such as Wikipedia

Second Sight: An Emergent Mosaic of Wikipedian Activity, The New Scientist, May 19, 2007

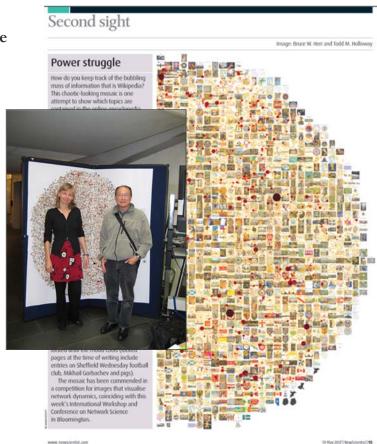

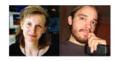

# **Computational Epidemics**

Forecasting (and preventing the effects of) the next pandemic.

Epidemic Modeling in Complex realities, V. Colizza, A. Barrat, M. Barthelemy, A. Vespignani, Comptes Rendus Biologie, 330, 364-374 (2007).

Reaction-diffusion processes and metapopulation models in heterogeneous networks, V.Colizza, R. Pastor-Satorras, A.Vespignani, Nature Physics 3, 276-282 (2007).

Modeling the Worldwide Spread of Pandemic Influenza: Baseline Case and Containment Interventions, V. Colizza, A. Barrat, M. Barthelemy, A.-J. Valleron, A. Vespignani, PloS-Medicine 4, e13, 95-110 (2007).

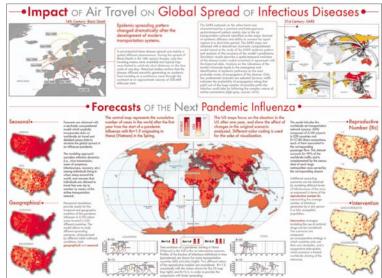

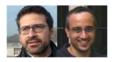

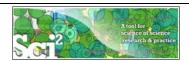

### Sci<sup>2</sup> Tool - "Open Code for S&T Assessment"

OSGi/CIShell powered tool with NWB plugins and many new scientometrics and visualizations plugins.

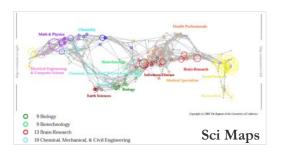

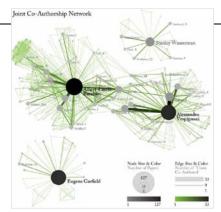

**GUESS Network Vis** 

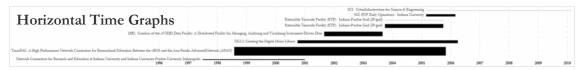

Börner, Katy, Huang, Weixia (Bonnie), Linnemeier, Micah, Duhon, Russell Jackson, Phillips, Patrick, Ma, Nianli, Zoss, Angela, Guo, Hanning & Price, Mark. (2009). Rete-Netzwerk-Red: Analyzing and Visualizing Scholarly Networks Using the Scholarly Database and the Network Workbench Tool. Proceedings of ISSI 2009: 12th International Conference on Scientometrics and Informetrics, Rio de Janeiro, Brazil, July 14-17. Vol. 2, pp. 619-630.

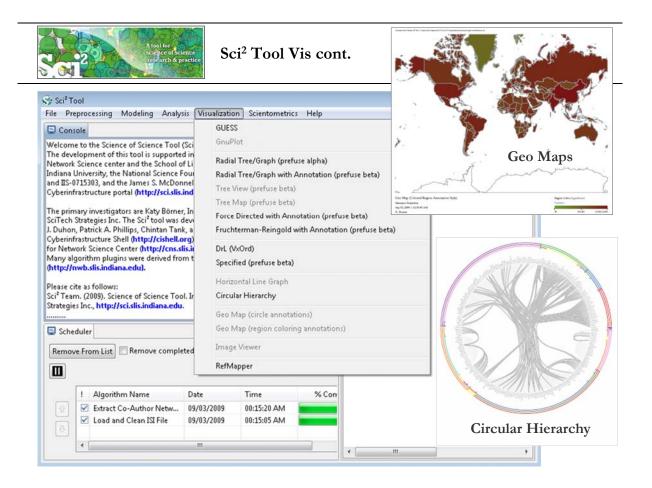

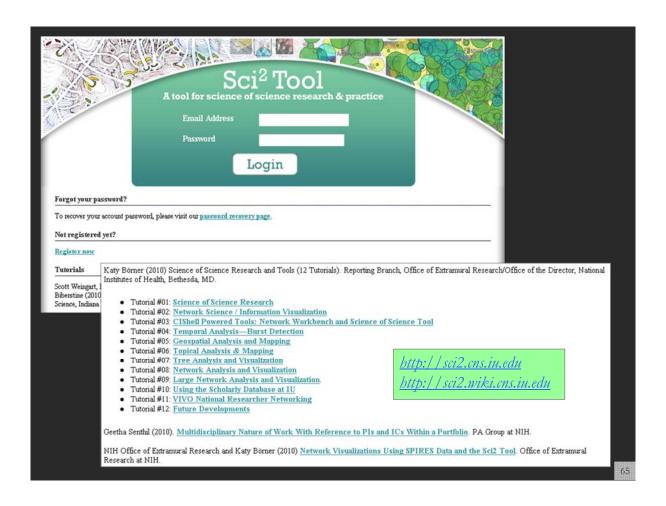

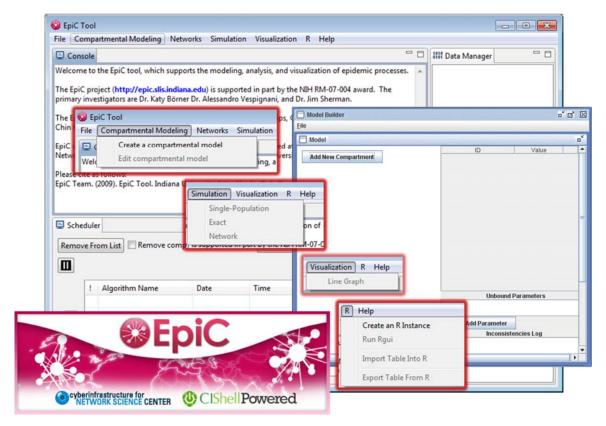

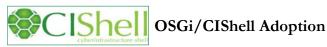

A number of other projects recently adopted OSGi and/or CIShell:

- Cytoscape (http://cytoscape.org) Led by Trey Ideker at the University of California, San Diego is an open source bioinformatics software platform for visualizing molecular interaction networks and integrating these interactions with gene expression profiles and other state data (Shannon et al., 2002).
  - MAEviz (https://wiki.ncsa.uiuc.edu/display/MAE/Home) Managed by Jong Lee at NCSA is an open-source, extensible software platform which supports seismic risk assessment based on the Mid-America Earthquake (MAE) Center research.
- Taverna Workbench (http://taverna.org.uk) Developed by the myGrid team (http://mygrid.org.uk) led by Carol Goble at the University of Manchester, U.K. is a free software tool for designing and executing workflows (Hull et al., 2006). Taverna allows users to integrate many different software tools, including over 30,000 web services.
  - TEXTrend (http://textrend.org) Led by George Kampis at Eötvös Loránd University, Budapest, Hungary supports natural language processing (NLP), classification/mining, and graph algorithms for the analysis of business and governmental text corpuses with an inherently temporal component.
- DynaNets (http://www.dynanets.org) Coordinated by Peter M.A. Sloot at the University of Amsterdam, The Netherlands develops algorithms to study evolving networks.
- > SISOB (http://sisob.lcc.uma.es) An Observatory for Science in Society Based in Social Models.

As the functionality of OSGi-based software frameworks improves and the number and diversity of dataset and algorithm plugins increases, the capabilities of custom tools will expand.

### **Computational Scientometrics** Cyberinfrastructures

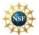

Scholarly Database: 25 million scholarly records http://sdb.cns.iu.edu

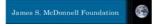

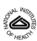

VIVO Research Networking http://vivoweb.org

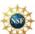

Information Visualization Cyberinfrastructure http://iv.cns.iu.edu

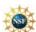

Network Workbench Tool & Community Wiki http://nwb.cns.iu.edu

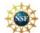

Science of Science (Sci<sup>2</sup>) Tool http://sci2.cns.iu.edu

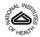

**Epidemics Tool & Marketplace Forthcoming** 

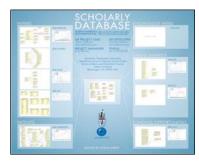

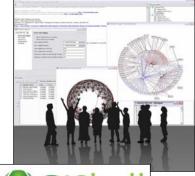

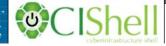

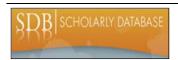

### Scholarly Database at Indiana University

http://sdb.wiki.cns.iu.edu

Supports federated search of 25 million publication, patent, grant records.

Results can be downloaded as data dump and (evolving) co-author, paper-citation networks.

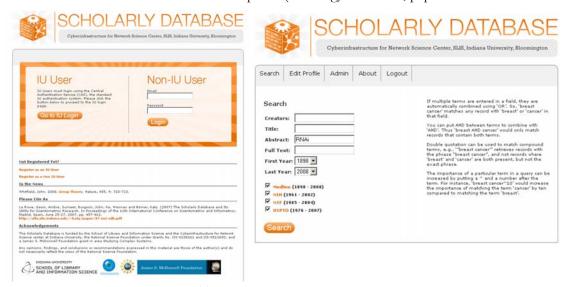

Register for free access at <a href="http://sdb.cns.iu.edu">http://sdb.cns.iu.edu</a>

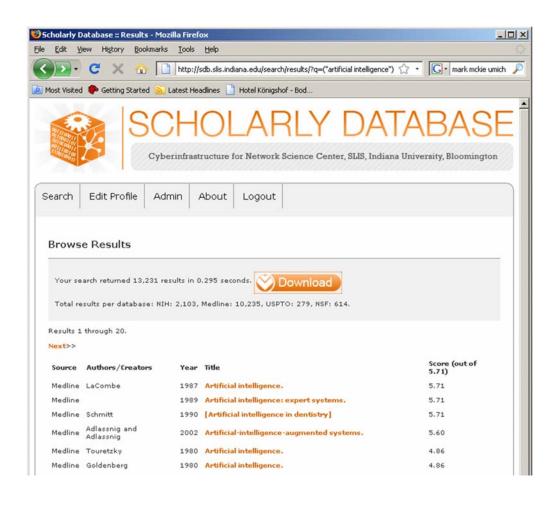

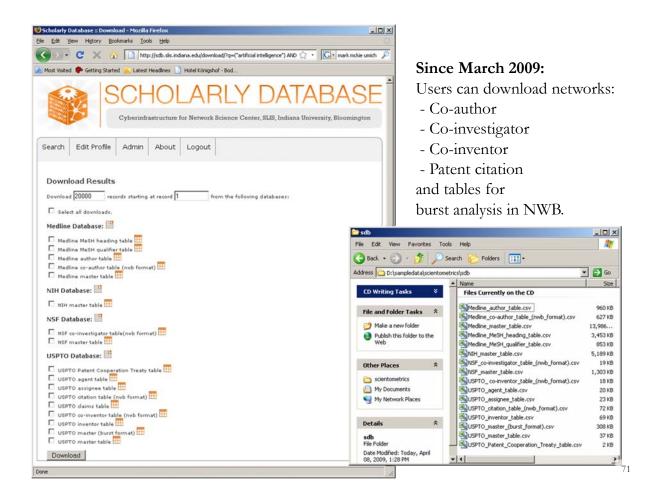

# "Sci2 Tool: Temporal, Geospatial, Topical, and Network Analysis and Visualization" Tutorial

**Instructor:** Dr. Katy Börner

**Time/Date:** 12:30-16:30 on Feb 16, 2012

Place: Meertens Institute, Joan Muyskenweg 25, 1096 CJ Amsterdam
 Format: Lecture and "hands-on" training. Please bring your laptop.
 Audience: This tutorial is designed for researchers and practitioners

interested to use advanced data mining algorithms and visualizations in their research and daily decision making.

Cost: Free but register via <a href="http://www.surveymonkey.com/s/TB2R7RL">http://www.surveymonkey.com/s/TB2R7RL</a>

### **Abstract:**

The Science of Science Tool (Sci<sup>2</sup>) (<a href="http://sci2.cns.iu.edu">http://sci2.cns.iu.edu</a>) was designed for researchers and practitioners interested to study and understand the structure and dynamics of science. Today is used by major federal agencies in the US but also by researchers from more than 40 countries and from many different areas of research -- including arts and humanities scholars.

# "Sci2 Tool: Temporal, Geospatial, Topical, and Network Analysis and Visualization" Tutorial cont.

### Abstract cont.

Sci2 is a standalone desktop application that installs and runs on Windows, Linux x86 and Mac OSX and supports:

- Reading and writing of 20 major file formats (e.g., ISI, Scopus, bibtex, nsf, EndNote, CSV, Pajek .net, XGMML, GraphML),
- Easy access to more than 180 algorithms for the temporal, geospatial, topical, and network analysis and visualization of scholarly datasets at the micro (individual), meso (local), and macro (global) levels, and
- Professional visualization of analysis results by means of large-format charts and maps.

The first hour of the tutorial provides a basic introduction of the tool. Remaining time will be spent discussing sample workflows featured in the Sci2 Tutorial at (<a href="http://sci2.wiki.cns.iu.edu">http://sci2.wiki.cns.iu.edu</a>) and new functionality such as the Yahoo! geocoder, network clustering and backbone identification algorithms, and the analysis and visualization of evolving networks.

### Reference

Börner, Katy. (2010). Atlas of Science: Visualizing What We Know. The MIT Press. (http://scimaps.org/atlas)

73

# "Sci2 Tool: Temporal, Geospatial, Topical, and Network Analysis and Visualization" Tutorial cont.

### **Agenda**

12:30p Welcome and Overview of Tutorial and Attendees 12:45p Plug-and-Play Macroscopes, OSGi/CIShell Powered Tools

1:00p Sci2 Tool Basics

Download and run the Sci2 Tool

Load, analyze, and visualize family and business networks

Studying four major network science researchers

- Load and clean a dataset; process raw data into networks
- Find basic statistics and run various algorithms over the network
- Visualize the network using different layouts

2:30p Break

3:00p Sci2 Tool Novel Functionality

- Yahoo! geocoder
- Evolving collaboration networks
- R-Bridge

4:00p Outlook and Q&A

4:30p Adjourn

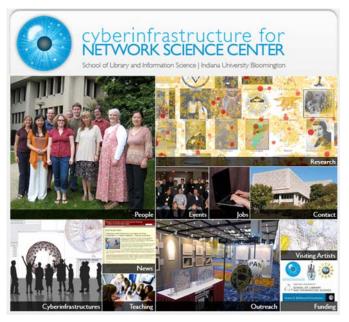

All papers, maps, tools, talks, press are linked from <a href="http://cns.iu.edu">http://cns.iu.edu</a>

CNS Facebook: <a href="http://www.facebook.com/cnscenter">http://www.facebook.com/cnscenter</a>
Mapping Science Exhibit Facebook: <a href="http://www.facebook.com/mappingscience">http://www.facebook.com/mappingscience</a>

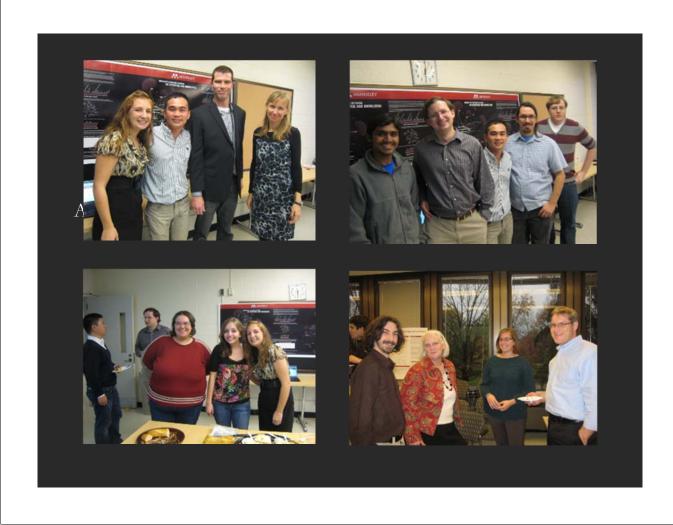

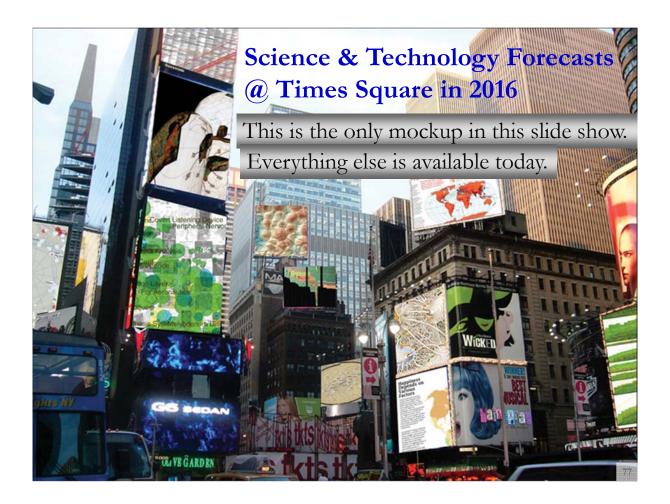